# **Wulkanised 2024**

The 6<sup>th</sup> Vulkan Developer Conference Sunnyvale, California | February 5-7, 2024

#### Everything you need to know about the **Vulkan SDK**

#### Karen Ghavam, LunarG

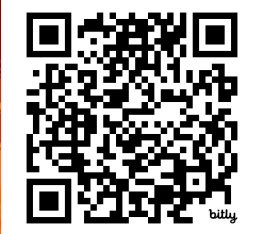

Presentation: https://bit.ly/420QuRQ

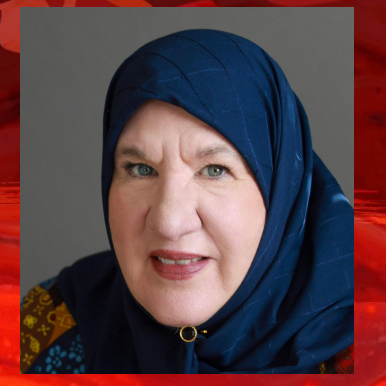

#### Who is LunarG?

- An Independent, private company with Khronos membership
	- Specializing in 3D graphics software solutions for our clients
- Developing Vulkan Ecosystem components since 2015
	- Generous sponsorship from Valve and Google
- Vulkan Ecosystem Projects
	- Vulkan SDK
	- Vulkan Loader
	- Vulkan Validation Layers
	- Vulkan Profiles Toolset
	- Vulkan Extension Layer
	- GFXReconstruct
	- glslang

○ …

Today's Presentation:

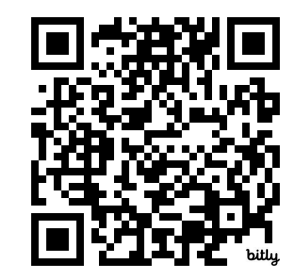

https://bit.ly/420QuRQ

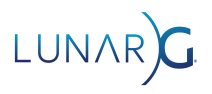

#### 2023 Ecosystem Survey Highlights

- 275 respondents. 48.3/50.7% split between self-study/commercial developers
- Amount of released content increased from 28% to 36%
- Themes:
- Shader tool chain needs more development and maintenance
	- DXC usage was 20% of population
	- glslangValidator/shaderc (glsl->SPIR-V) was 60+% of the population
- Validation Layers
	- Invaluable!
	- Continue to increase coverage
	- Error messages are very verbose and could be formatted better for easier reading
	- Interpreting errors (finding my root cause) is difficult (Synchronization & GPU-AV in particular)
	- Improve the performance
- Would like to have MoltenVK to move forward more quickly

Full report: <https://www.lunarg.com/wp-content/uploads/2023/04/2023-Ecosystem-Survey-Public-Report-06APR2023.pdf> End of year report (results):

<https://www.lunarg.com/wp-content/uploads/2024/01/2023-Ecosystem-Survey-Public-Report-End-of-Year-Update.pdf>

#### The Vulkan SDK (Vulkan.lunarg.com)

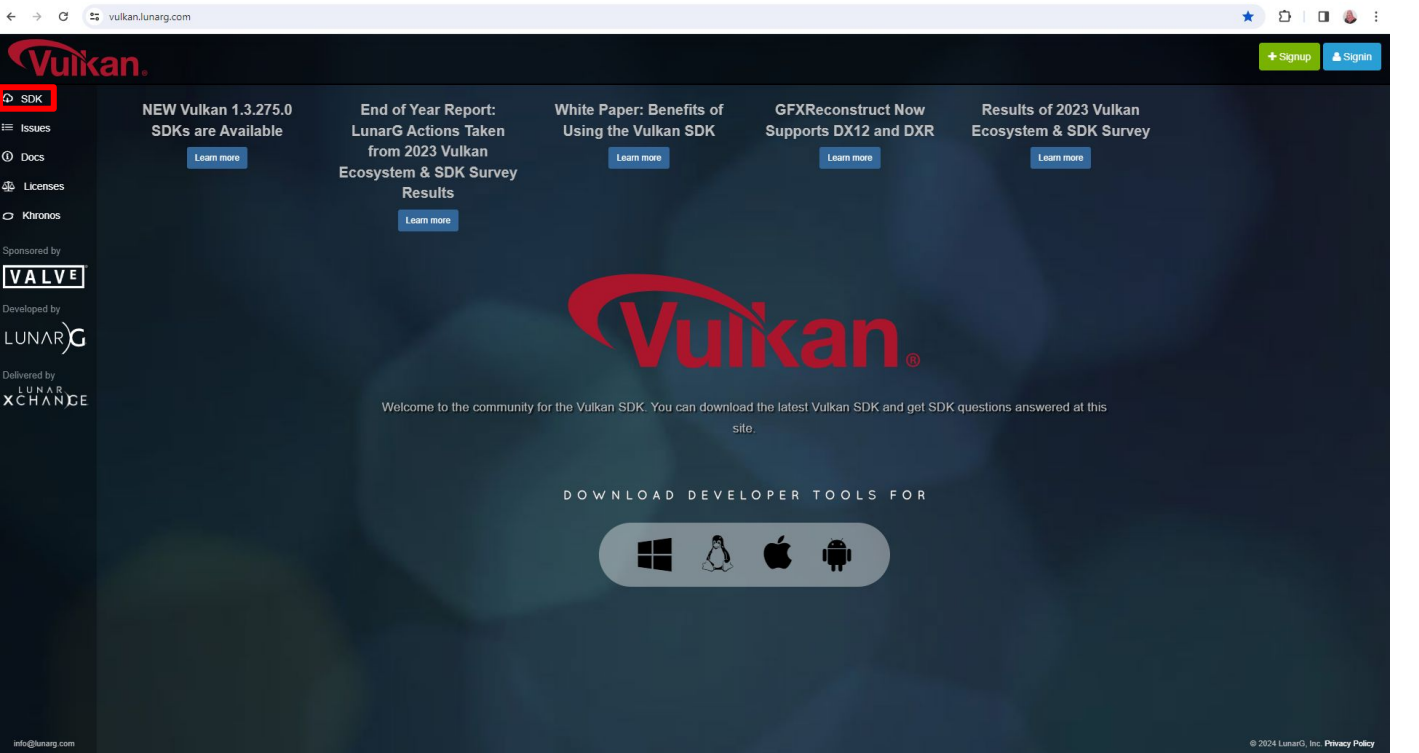

Delivered by LunarG in close coordination with the Khronos Vulkan working group

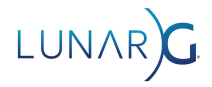

#### Vulkan SDK Download Page

 $\qquad \qquad \qquad \qquad \Delta \qquad \qquad \Box \qquad \Delta \qquad \vdots$ 

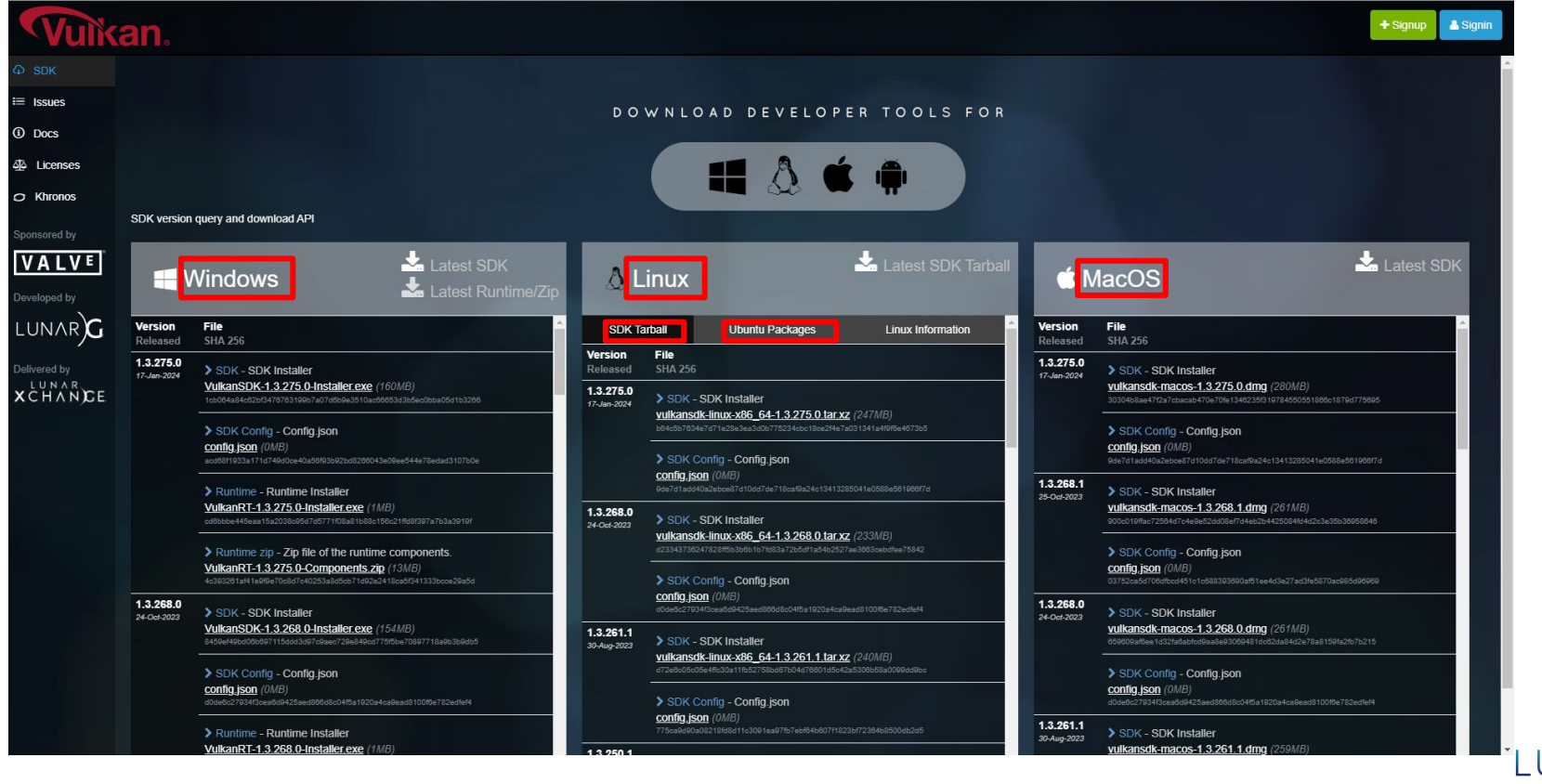

#### Vulkan SDK Downloads are Healthy

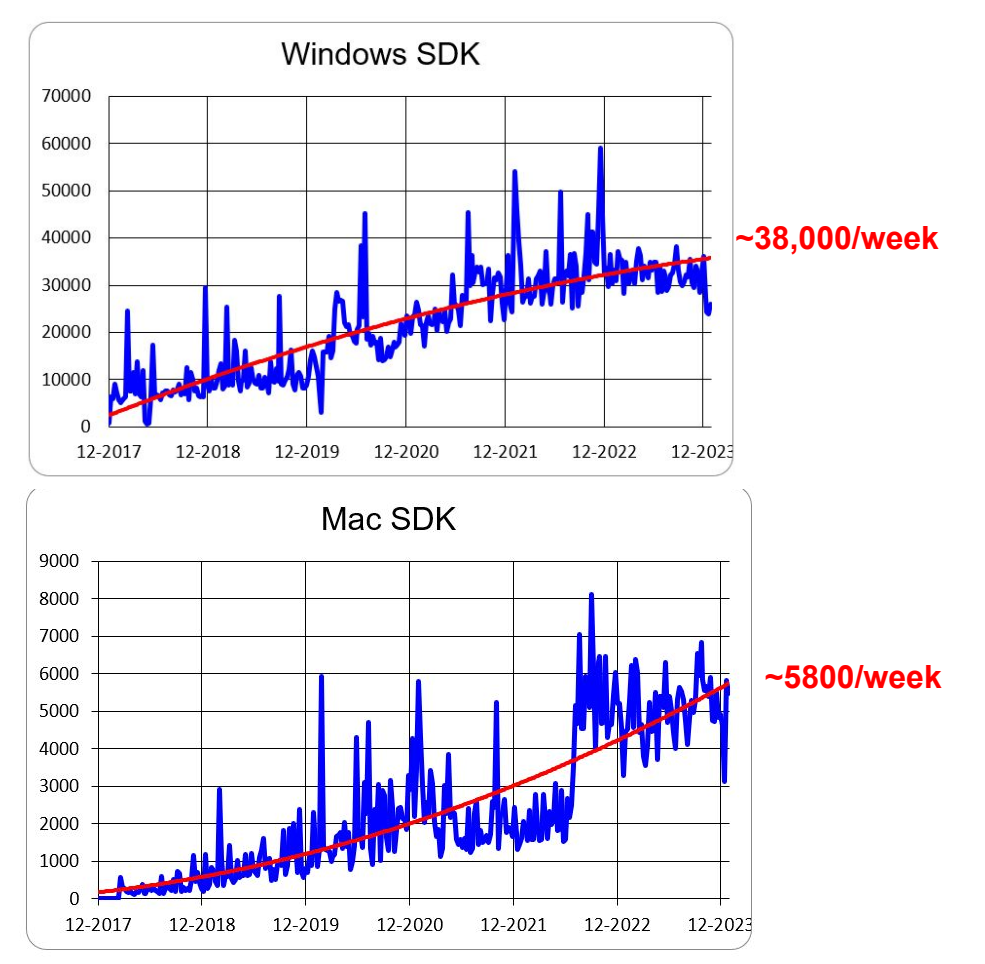

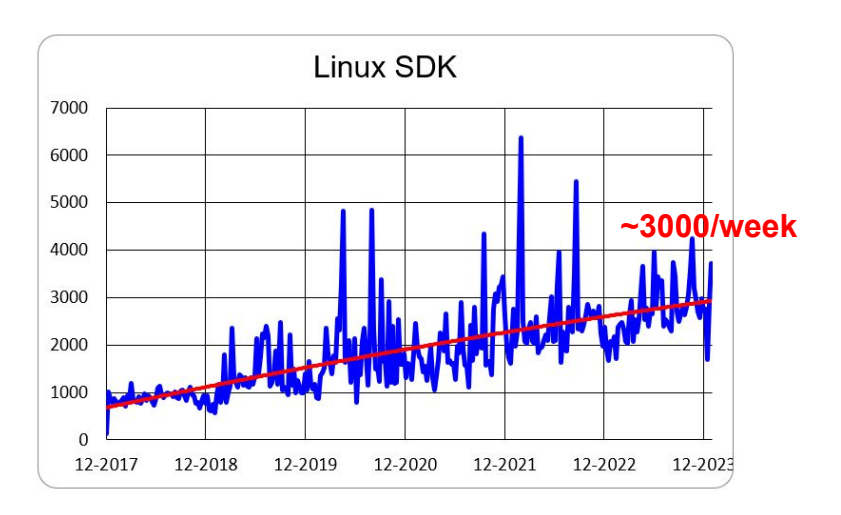

Note: Numbers are for Linux "Tarball" only and don't include Ubuntu packages also available from LunarG

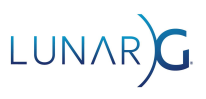

#### Why Use the SDK?

- An installation process that is easy and fast
	- Windows, Linux, and macOS versions
- Pre-built tools installed into the correct system locations, ready for use.
- Vetted and curated content to ensure compatibility and seamless integration
- Ready-to-use versions of the Vulkan Configurator
- SDK release notes and user documentation
- License Registry
	- Details ALL of the open-source licenses present in the SDK

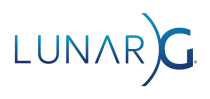

## Vulkan Configurator

- Vulkan Configurator
	- Greatly simplifies experience with layer enablement and configuration!
- Multiple preset default configurations
	- Ability to create your own layer configurations as well
- Recent addition: physical device selection
- Next major release preview
	- Better control of the layers
		- Multiple versions of a layer
		- Full ordering of the layers
			- Including implicit layers
	- Improved UI: Tab based redesign
	- Diagnostics tab driven by Vulkan loader diagnostic information
- Resources:
	- Munich Vulkanised 2023:
		- [Using the Vulkan Configurator for Daily Vulkan Development](https://www.lunarg.com/wp-content/uploads/2023/02/Using-the-Vulkan-Configurator-VULFEB2023.pdf)
			- **[Khronos Youtube Video](https://www.youtube.com/watch?v=T0oN_H2avnI)**

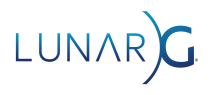

#### Developer tools in the Vulkan SDK

- VK\_LAYER\_KHRONOS\_validation validate correct API usage
	- GPU Assisted Validation
	- Best Practices for
		- Nvidia (new as of August 2022), ARM, Imagination, and AMD
	- Synchronization Validation
	- Debug Printf "printf inside a shader"
- VK LAYER LUNARG api dump
	- Ascii output of Vulkan API calls
- Vulkaninfo
	- Show GPU device properties and extensions, installed layers, supported image formats, properties…
- Emulation Layers
	- VK\_LAYER\_KHRONOS\_synchronization2
	- O VK\_LAYER\_KHRONOS\_shader\_object New as of

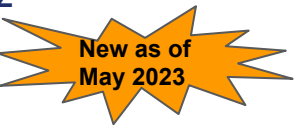

### Validation Layer Performance Improvement

Now completed! Improved descriptor indexing validation performance

- Existing CPU side implementation had performance and correctness problems
	- Couldn't determine which descriptors are 'dynamically used' and therefore need validation
- Moved descriptor validation to be executed on the GPU
	- Refactored to better scale for 1M+ descriptor arrays
- Significant performance gains
	- Gebben will elaborate more in his upcoming presentation:
- Some past performance improvements
	- Linear Memory Mapping in GPU-AV (18% to 314% improvement)
	- $\circ$  Fine grained locking (60% to 250% improvement)

### Synchronization Validation

- Synchronization Validation
	- Identifies resource access conflicts due to incorrect synchronization operations between (draw, copy, dispatch, blit) reading or writing the same regions of memory.
		- Within a single buffer
		- Within and between queue submissions, and across multiple queues
- Implementations complete with some limitations
	- Limited aliasing detection (More than one resource using same memory)
	- Binary Semaphore only
		- No support of timeline semaphore (very large effort)
	- Not GPU Assisted (doesn't know shader execution time information)
	- Limited extension support
	- No Host side resource tracking (CPU read/write to a Vulkan resource)
	- No swizzle and write mask support
		- Only operating at the pixel granularity

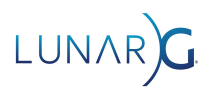

#### Synchronization Validation Performance Tuning

 $-$  rdr2-1-10  $-$  dota2-1-1 zombiear

 $-$  strangebri  $-x4$ foundat

> $doom-1-1$ rage2-1-1

valheim-1

warzone2

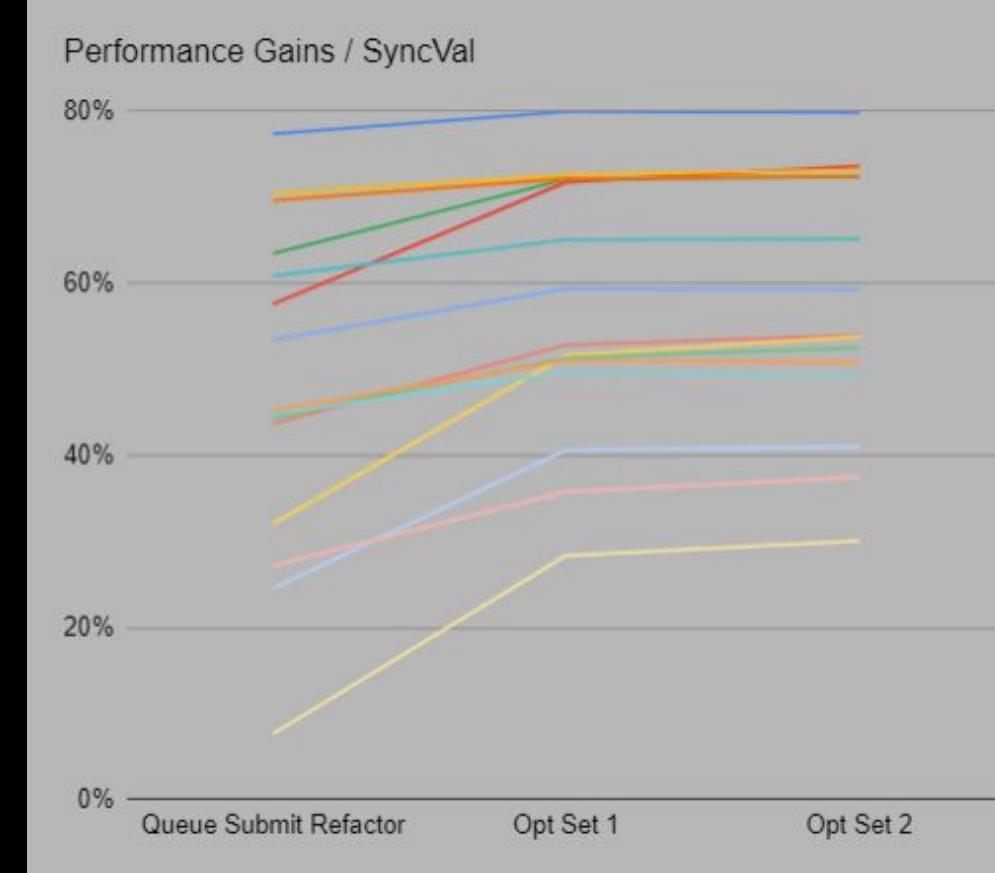

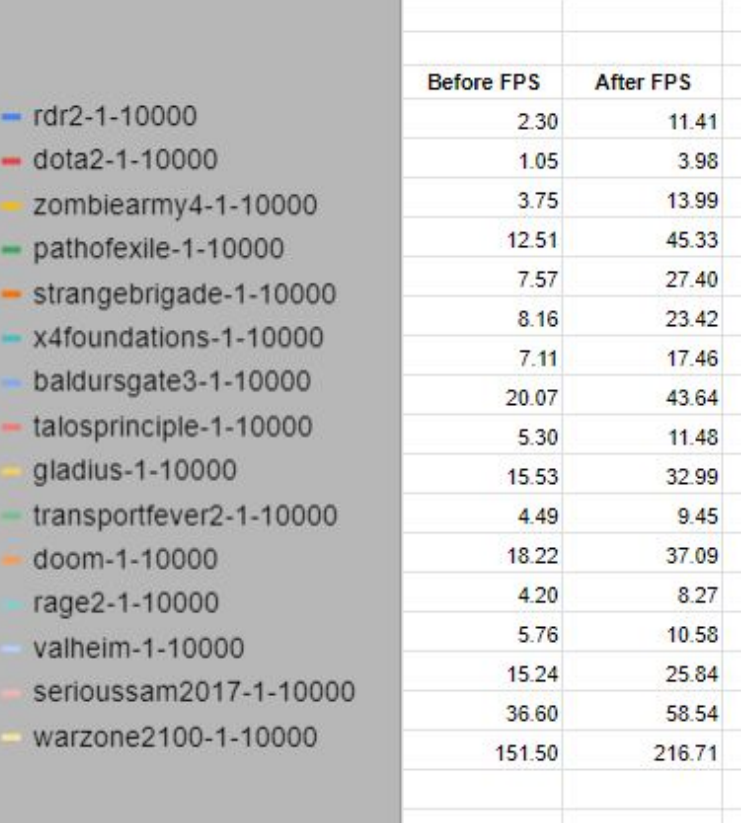

### Synchronization Validation Tutorials

- John Zulauf's at Vulkanised 2024 presentation
	- [Using Vulkan Synchronization Validation Effectively](https://www.lunarg.com/news-insights/white-papers/using-vulkan-synchronization-validation-effectively/)

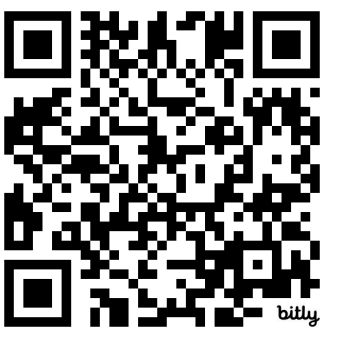

<https://bit.ly/3U5PtWU>

- Synchronization white paper:
	- [https://www.lunarg.com/news-insights/white-papers/using-vulkan-synchroniza](https://www.lunarg.com/news-insights/white-papers/using-vulkan-synchronization-validation-effectively/) [tion-validation-effectively/](https://www.lunarg.com/news-insights/white-papers/using-vulkan-synchronization-validation-effectively/)
- Siggraph Birds of a Feather Presentations:
	- [Ensure Correct Vulkan Synchronization by Using Synchronization Validation](https://www.lunarg.com/wp-content/uploads/2021/08/Vulkan-Synchronization-SIGGRAPH-2021.pdf)
		- [Khronos Youtube video](https://www.youtube.com/watch?v=JvAIdtAZnAw&t=164s)
	- [Correct Vulkan Synchronization with Extended Synchronization Validation](https://www.lunarg.com/news-insights/white-papers/vulkan-synchronization-validation-tutorial-and-update/)
		- [Khronos Youtube video](https://www.youtube.com/watch?v=9zIC1TrQM9k&t=1009s)

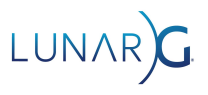

#### Developer tools in the Vulkan SDK

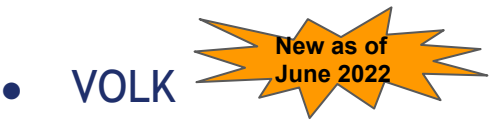

- A Vulkan entry point meta-loader
- HW Capabilities Viewer from gpuinfo.org New as of
- Vulkan Portability Solution Vulkan.

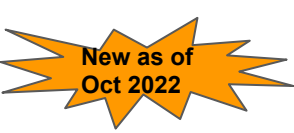

- Vulkan® Portability™ enables the consistent use of layered implementations of Vulkan functionality over Metal and other APIs
- Vulkan Loader: VK\_KHR\_portability\_enumeration
- API: VK\_KHR\_portability\_subset
- Vulkan Profiles Layer enables simulating the portability subset

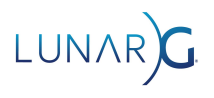

#### The macOS SDK

iOS is now a supported platform for the Vulkan Loader and Layers (beta).

- Enables running Vulkan layers on your iOS device with your app
	- **Validation Laver**
	- **Apidump**
	- Synchronization2 and shader object emulation layers
- More details with Richard's presentation later today:
	- [Vulkan Development for Apple Desktops and Devices](https://www.lunarg.com/news-insights/white-papers/vulkan-development-for-apple-desktops-and-devices/)

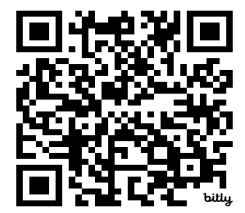

<https://bit.ly/3Hngbm9>

- All mac SDK components now support both Apple Silicon and Intel Architectures
	- No longer need Rosetta emulation environment
		- Except during SDK installation. Installer needs Rosetta
- Resources:
	- LunarG White Paper [The state of Vulkan on Apple Devices](https://www.lunarg.com/wp-content/uploads/2024/01/The-State-of-Vulkan-on-Apple-January-2024.pdf)

#### GFXReconstruct

- Capture Vulkan API calls in a file with VK\_LAYER\_LUNARG\_gfxreconstruct
	- Replay with gfxrecon-replay
- Linux, Windows, Android
- API-agnostic; Vulkan and Direct3D 12 so far!
- Use cases
	- Bug reporting
	- App debugging
	- Silicon development
	- Driver quality testing
- Resources:
	- Siggraph 2023:
		- [Capture & Replay with Vulkan & DX12: GFXReconstruct](https://www.lunarg.com/news-insights/white-papers/capture-replay-with-vulkan-dx12-gfxreconstruct-siggraph-2023/)
	- Munich Vulkanised 2023:
		- [GFXReconstruct- Tools to Capture and Replay Graphics API Calls](https://www.lunarg.com/wp-content/uploads/2023/02/GFXReconstruct-VULFEB2023.pdf)
			- [Youtube Video](https://www.youtube.com/watch?v=XwbiKwqrqHo)

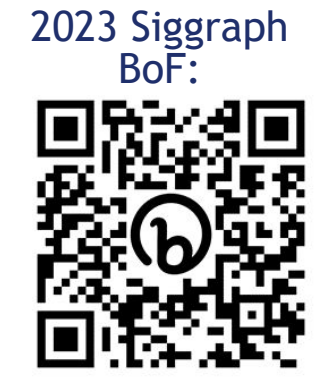

#### Vulkan Profiles

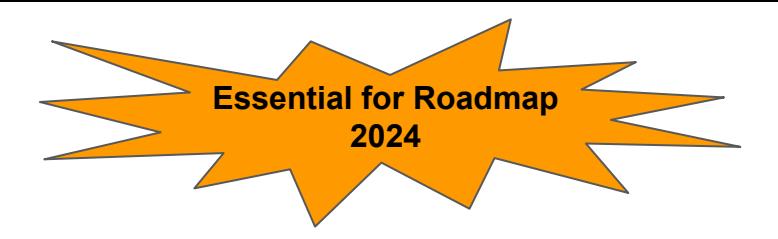

- A mechanism that enables the precise specification of capabilities
	- Communication of capabilities to participants in the Vulkan ecosystem
	- Easier Vulkan development for a selected range of actual ecosystem devices
- Khronos Roadmap 2024
	- Next SDK: Config\VK\_LAYER\_KHRONOS\_profiles\VP\_KHR\_roadmap.json
		- Will be updated to include the 2024 Roadmap in addition to the 2022 Roadmap

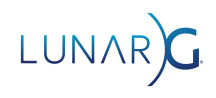

#### Example Profiles Usage

- Roadmap profiles: To express guidance on the future direction of Vulkan devices
	- In the SDK: Config/VK\_LAYER\_KHRONOS\_profiles\VP\_KHR\_roadmap.json
	- Will include any Khronos Roadmap profiles
- Platform profiles: To express Vulkan support available on different platforms
	- $\circ$  In the SDK:
		- Config\VK\_LAYER\_KHRONOS\_profiles\VP\_ANDROID\_15\_minimums.json
		- Config\VK LAYER KHRONOS profiles\VP LUNARG desktop baseline 202 4.json
- Device Profiles: To express Vulkan support of a single Vulkan device
	- Gpuinfo.org provides device profiles
- Engine Profiles: To express requirements of the rendering code path
	- Prevent application from requiring unavailable features on devices

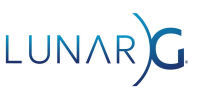

#### Vulkan Profiles Toolset

- Profiles Schema A JSON data format to communicate about Vulkan capabilities
	- Extensions, features, properties, formats, and queue properties
	- Schema for each Vulkan API revision (KhronosGroup/Khronos-Schemas)
- VK\_LAYER\_KHRONOS\_profiles
	- A layer used during application development to ensure adherence to the requirements of a chosen Vulkan Profile.
	- [It simulates V](https://vulkan.lunarg.com/doc/sdk/latest/windows/profiles_layer.html#technical-details)ulkan capabilities. It works together with the [Validation layer](https://github.com/KhronosGroup/Vulkan-ValidationLayers) which reports errors when using capabilities not exposed by the Vulkan developer system.
	- The layer requires a Vulkan 1.1 driver.
- **Vulkan Profiles Library** 
	- A header-only C++ library to use Vulkan Profiles in Vulkan applications
	- Checking Profile support on a device.
		- Create a vkDevice instance w/ features/extensions enabled
	- The library requires a Vulkan 1.0 driver that supports the VK\_KHR\_get\_physical\_device\_properties2 extension.
- The Vulkan Profiles JSON file generation
	- Generate profiles file by combining multiple existing profiles
	- Union and intersection of Vulkan capabilities

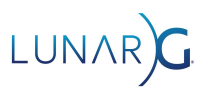

#### Profiles Tutorials

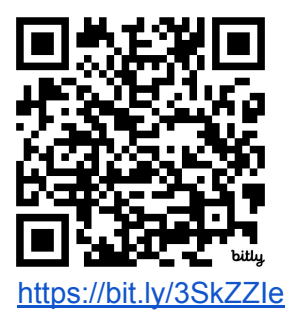

- 2024 Vulkanised
	- [Better Vulkan Applications Deployment Thanks to Vulkan Profiles](https://www.lunarg.com/news-insights/white-papers/better-vulkan-applications-deployment-thanks-to-vulkan-profiles/)
	- LunarG White Paper:
		- [Better Vulkan Applications Deployment Thanks to Vulkan Profiles](https://www.lunarg.com/news-insights/white-papers/better-vulkan-applications-deployment-thanks-to-vulkan-profiles/)
- 2023 Munich Vulkanised
	- [Creating Vulkan Profiles](https://www.lunarg.com/wp-content/uploads/2023/02/Creating-Vulkan-Profiles-VULFEB2023.pdf)
	- [Khronos Youtube Video](https://www.youtube.com/watch?v=L3u7RxNL4gI&t=31s)
- 2022 Khronos Vulkanised
	- [Vulkan SDK Tools to Use and Create Vulkan Profiles](https://www.lunarg.com/wp-content/uploads/2022/09/Vulkan-SDK-Tools-to-Use-and-Create-Vulkan-Profiles-VULSEPT2022.pdf)
	- [Khronos Youtube Video](https://www.youtube.com/watch?v=tU3e5UNCbh0)

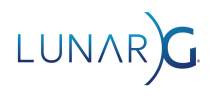

#### Shader Tool Chain

- Offline executables and API libraries for:
	- SPIRV-Tools
		- Validator, optimizer, assembler, disassembler, diff, Remapper
	- $\circ$  GLSL->SPIR-V
		- glslang SPIR-V generator
	- HLSL->SPIR-V
		- Glslang SPIR-V generator (up to shader model 5)
		- DXC (Microsoft DirectX Shader Compiler)
	- Shaderc
		- Glslang and SPIRV-Tools wrapper for better integration with build tools
	- SPIRV-CROSS
		- SPIR-V shaders -> HLSL/Metal/GLSL shaders
	- SPIRV-Reflect
		- Provides a C/C++ reflection API for SPIR-V shader bytecode
- Did you know? A really handy tool to visualize your SPIR-V
	- <https://www.khronos.org/spir/visualizer/>

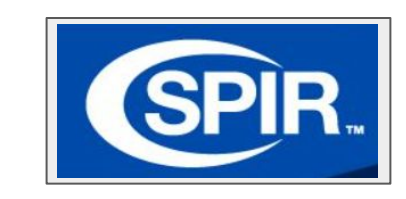

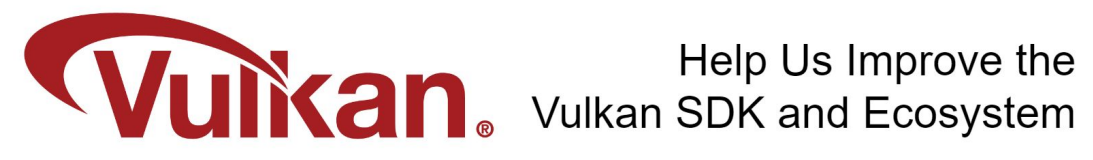

Share Your Feedback Take the LunarG annual developer's survey

https://www.surveymonkey.com/r/KTBZDCM

- Survey results are tabulated
- Shared with the Vulkan Working Group
- Actions are assigned
- Results are reported

**Survey closes February 26, 2024** 

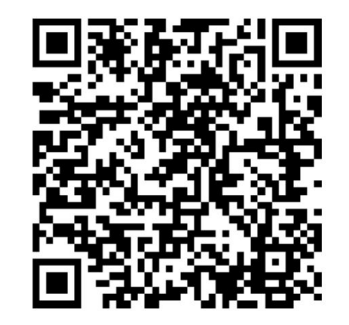

Today's Presentation:

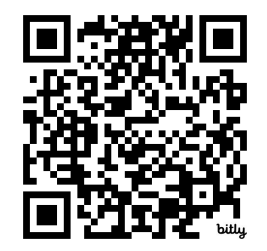

https://bit.ly/420QuRQ

#### Get A FREE Tumbler at the LunarG Sponsor Table!

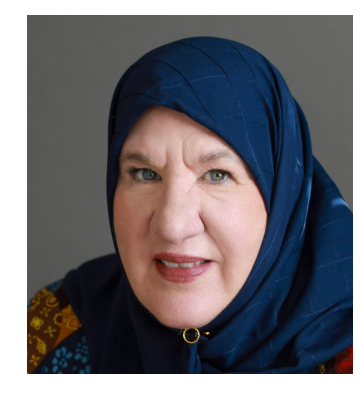

# Thank you! QUESTIONS?

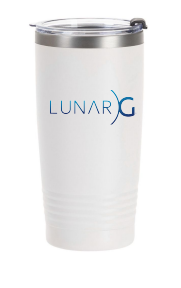